**االسم: اللقب: الفوج:** 

جامعة محمد خيضر- بسكرة 02/07/2019 كلية العلوم الاقتصادية و التجارية و علوم التسيير المدة: ساعة و نصف التصوير المدة: ساعة و نصف السنة – الاولي (ل م د) جذع مشترك

## **امتحان في مقياس اإلعالم اآللي**

ا<mark>لتمرين 1 ( 8,5 ن):</mark><br>I عرف المصطلحات <u>حتي - واحد ع.</u><br>عرف المصطلحات التالية( 3 ن) : - **البیانات** Data :

- **المعالجة** Processing :
- **المعلومات** Information :
- II. **المكونات المادية ) الكيان الماديHardware )** ھي عبارة عن مجموعة األجھزة الملموسة التي يتكون منھا جھاز الحاسوب وتقسم إلى عدد من الوحدات أكمل المخطط الأتي لتوضيح هذه الوحدات (2 ن):

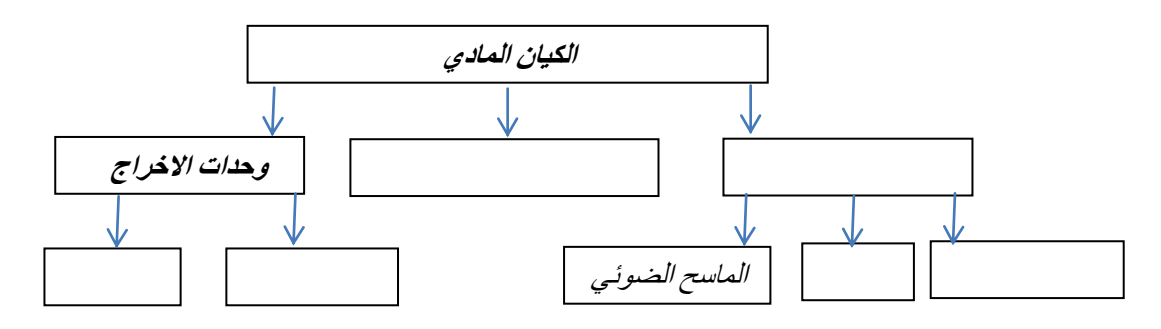

## **المكونات المادية ) الكيان المادي(**

- III. اجب بصحيح أو خطأ ) 2 ن(:
- 1( تبدأ الصيغة في المجدول Excel دائما بعالمة المساواة)=(.
	- 2( المصطلح ROM يعني ذاكرة التبادل العشوائي
- 3) الوحدة الّتي تعمل على تنظّيم عمليات المعالجة وفقًا لبرنامج المستخدم تسمى وحدة الحساب والمنطق.
	- 4) من أقدم وحدات التخزين الأشرطة المغناطيسية.

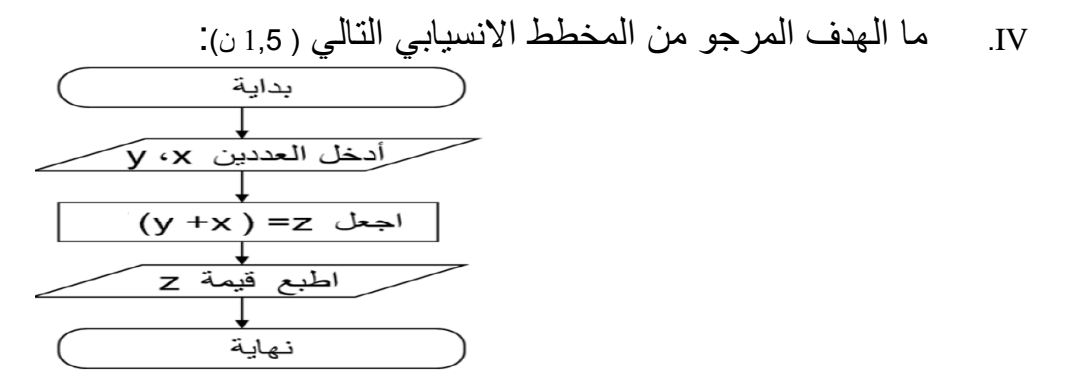

**تمرين 2 )55, ن(:**

|        |         |                                       | 1. أنجز التحويلات الأتية (2,5 ن) : |  |                  |                 |
|--------|---------|---------------------------------------|------------------------------------|--|------------------|-----------------|
|        | الطريقة |                                       |                                    |  | النتيجة          | العدد           |
|        |         |                                       |                                    |  | $)_{10}$         | $(101011.11)_2$ |
|        |         |                                       |                                    |  | $)$ <sub>2</sub> | $(18.625)_{10}$ |
|        |         |                                       |                                    |  |                  |                 |
|        |         |                                       |                                    |  |                  |                 |
|        |         |                                       |                                    |  |                  |                 |
|        |         | 2. أوجد ناتج العمليات التالية ( 3 ن): |                                    |  |                  |                 |
| 1101   | 10101   |                                       | 11101                              |  | 101010           |                 |
| $^{+}$ |         |                                       | $+$                                |  |                  |                 |
| 101    |         | 1000                                  | 1111                               |  |                  | 1111            |

## **التمرين 3 )3 ن(:**

- .1 ما ھو عدد الحروف التى يمكن ان يحتويھا ملف ذو MB 7,2) MO 7,2 (علما بان حرف واحد = واحد اوكتي= واحد بايت ؟
	- .2 اذا كانت سعة القرص المرن MB 1,44 فكم يلزم من قرص لتخزين ھذا الملف ؟
	- .3 لدينا كتاب يحتوي على (Octet (Byte 4718592 ، أحسب حجمه بالكيلواوكتي (KO ( ثم بالميغااوكتي (MO(

| E.<br>D<br>G<br>B<br>$\sim$<br>$\mathsf{A}$<br>E8<br>F8<br>$N * C$<br>Note $(N)$ Coefficient $(C)$<br>3<br>Math<br>30<br>15<br>4<br>Informatique<br>11<br>11<br>F9<br>5<br>26<br><b>Physique</b><br>13<br>$6\phantom{1}$<br>$(E8 \text{ et } F8)$ بإستعمال<br>12<br>12<br>Français<br>$\overline{7}$<br>79<br>Somme<br>8<br>13,17<br><b>Moyenne</b><br>9<br>10 |  |  |  |  | ---- |  |
|----------------------------------------------------------------------------------------------------|--|--|--|--|------|--|
|                                                                                                    |  |  |  |  |      |  |
|                                                                                                    |  |  |  |  |      |  |
|                                                                                                    |  |  |  |  |      |  |
|                                                                                                    |  |  |  |  |      |  |
|                                                                                                    |  |  |  |  |      |  |
|                                                                                                    |  |  |  |  |      |  |
|                                                                                                    |  |  |  |  |      |  |
|                                                                                                    |  |  |  |  |      |  |
|                                                                                                    |  |  |  |  |      |  |
|                                                                                                    |  |  |  |  |      |  |
|                                                                                                    |  |  |  |  |      |  |

**االعمال التطبيقية ) 3 ن( :**لدينا الجدول التالي، إقترح صيغ للخاليا التالية:

**بالتوفيق للجميع**